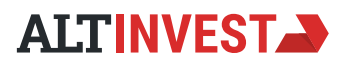

Тренинг

## **«Финансовое моделирование инвестиционных проектов в Excel: данные, формулы, отчеты и показатели»**

### **Аудитория тренинга**

Тренинг ориентирован на тех, кто:

- руководит инвестиционным проектом
- готовит бизнес-планы и ТЭО для руководства, инвесторов, банков
- работает в банке в подразделениях кредитования или управления рисками

Это курс для тех, кто прежде всего хочет научиться понимать экономику проекта, смысл отчетов и показателей, взаимосвязи и ключевые аспекты в оценке инвестиций.

#### **Цель обучения**

Научиться строить корректную и понятную модель инвестиционного проекта в Excel, которую можно предоставлять всем заинтересованным сторонам для принятия решения о реализации проекта и его финансировании.

### **Структура и особенности тренинга**

*День 1: Основы грамотной финансовой модели. Начало построения финансовой модели производственного проекта: параметры и инвестиции.*

*День 2: Финансовая модель производственного проекта: от доходов и затрат к отчетным формам.*

*День 3: Финансовая модель производственного проекта: финансовая состоятельность и эффективность как итоговый результат моделирования.*

*Тренинг проходит в компьютерном классе. Участники под руководством преподавателя строят в Excel финансовую модель на примере реального производственного проекта и делают все необходимые расчеты для эффективности, формирования отчетных форм и подбора финансирования. В результате каждый участник получает модель, которая построена полностью им самим, а потому понятна и может тиражироваться на все последующие проекты. Каждый участник имеет возможность обсудить индивидуальные вопросы.*

#### **Почему «Альт-Инвест»**

Специалисты «Альт-Инвест» с 1993 года разрабатывают как серийные, так и заказные финансовые модели на базе MS Excel. Марка «Альт-Инвест» является стандартом де-факто в моделировании инвестиционных проектов в России.

Лучшей рекомендацией для нас может послужить упоминание тех компаний и организаций, для которых мы создавали специальные решения в области финансового моделирования: «РЖД», «Газпром», «Объединенная авиастроительная корпорация», «РуссНефть», «Спортмастер», Банк ВТБ, «Силовые машины», Администрация Воронежской области, МРСК Северо-Запада, «ОГК-4», «Транстелеком», «Селектел» и другие.

# **ПРОГРАММА ТРЕНИНГА**

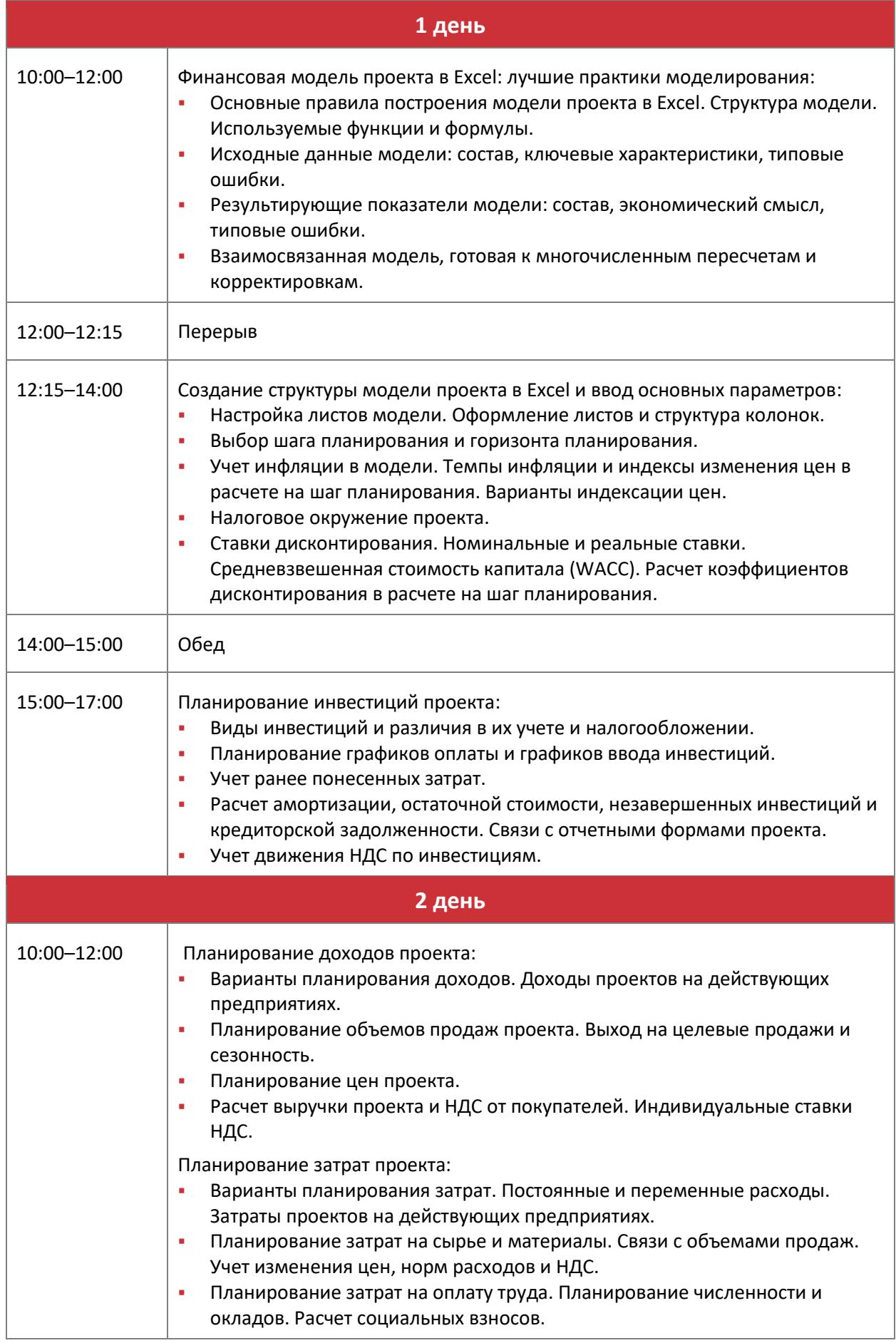

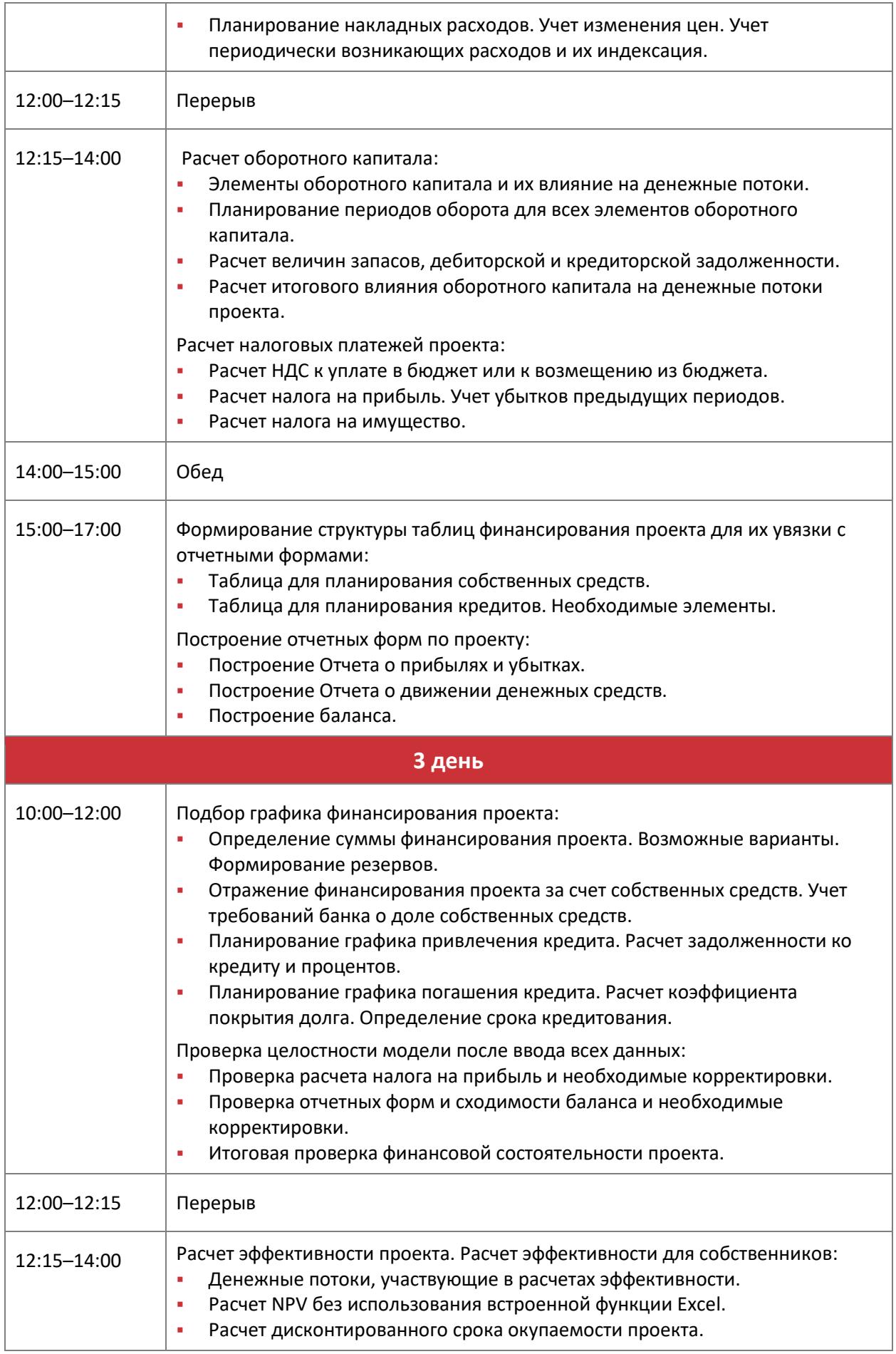

Любые вопросы по обучению вы можете задать Ирине Бызовой тел. (495) 580-9875, доб. 110, [byzova@alt-invest.ru.](mailto:byzova@alt-invest.ru)

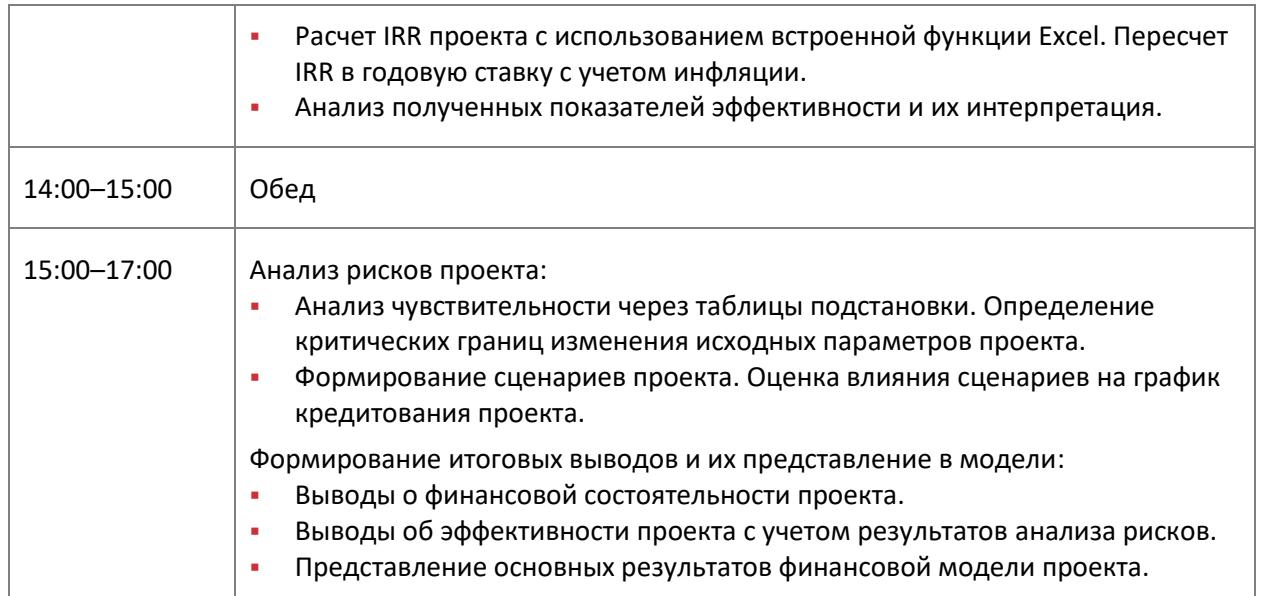